ВЕСТИ

**Арамильские**<br>■ ВЕСТИ

## Важные знания

**Свердловской области правопреемникам выплачено свыше 116 миллионов рублей пенсионных накоплений.**

С 24 июня 2022 года вступило в силу постановление Правительства РФ от 15 июня 2022 года № 1076, которым уточнен порядок выплаты пенсионных накоплений правопреемникам умерших застрахованных граждан.

В настоящее время реализована возможность подачи правопреемниками заявления о выплате

**С начала года в**  средств пенсионных на- коплений или об отказе от их получения через Единый портал госуслуг. При этом к заявлению прикладываются необходимые нотариально заверенные копии документов в электронной Соответствие<br><sub>10</sub>го образа электронного копии документа его оригиналу должно быть засвидетельствовано усиленной квалифицированной электронной подписью нотариуса. Если граждане при жизни воспользовались правом перевода своих средств пенсионных накоплений в негосудар-

ственные пенсионные фонды (НПФ), то правопреемникам необходимо обращаться с заявлением в НПФ.

Напоминаем, что право на получение СПН имеют лица, которые были указаны умершим(ей) в его (ее) заявлении о распределении СПН. При отсутствии такого заявления родственники: в первую очередь – дети, в том числе усыновленные, супруг(а) и родители (усыновители); во вторую очередь (при отсутствии правопреемников первой очереди) – братья, сестры, дедушки, бабушки и внуки.

Пенсионные накопле- ния могут быть выплачены правопреемникам, если смерть гражданина наступила до назначения ему выплаты за счет средств пенсионных накоплений или до перерасчета ее размера с учетом дополнительных пенсионных накоплений (за исключением средств материнского (семейного) капитала, направленных на формирование будущей пенсии). В этом случае право на средства материнского (семейного) капитала прекращается у умершего гражданина и возникает, прежде всего, у супруга

### ПЕНСИОННЫЙ ФОНД **ИНФОРМИРУЕТ**

### **ПРАВОПРЕЕМСТВО** ПЕНСИОННЫХ НАКОПЛЕНИЙ

(отца или усыновителя), а также у детей; после назначения ему срочной пенсионной выплаты. В этом случае правопреемники вправе получить невыплаченный остаток средств пенсионных на-

коплений (за исключением средств материнского (семейного) капитала, направленных на формирование будущей пенсии).

#### *ПФ России*

Напоминаем родителям порядок оплаты средствами материнского капитала обучения детей в институтах или колледжах.

Необходимо проверить сумму материнского капитала. Это удобно сделать в личном кабинете на сайте ПФР или портале Госуслуг.

При заключении договора с учебным заведением об оказании платных образовательных услуг обратить внимание, что одной из сторон договора должен быть обладатель сертификата. В договоре обязательно должна быть указана стоимость обучения, его сроки, а также периодичность платежей. Самый удобный способ подачи заявления – через портал Госуслуг. В этом случае не требуется предоставления каких-либо документов. Все сведения будут запрошены в учебных заведениях в рамках заключенных соглашений.

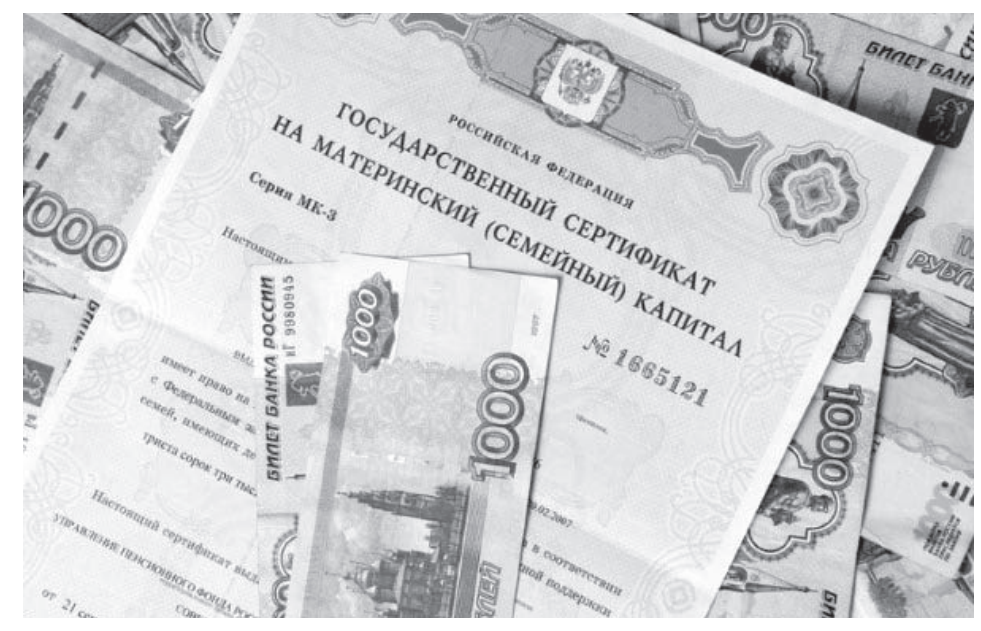

В течение 10 дней Отделение ПФР рассматривает Заявление о распоряжении средствами материнского капитала. Перечисление средств осуществляется только в безналичной форме на счет учебного заведения, указанного в договоре, в течение 5 рабочих дней после принятия положительного решения.

С 2010 года благодаря материнскому капиталу образование детей смогли оплатить более 27 тысяч свердловских семей. На эти цели направлено средств в размере 1,8 миллиардов рублей.

С помощью кодового слова можно получить информацию, содержащую личные данные, например сведения о размере пенсии или социальных выплат,

о состоянии индивидуального лицевого счета или об остатке материнского капитала.

Отметим, что лю- бой желающий мо- жет получить кон-

сультацию по общим пенсионным и социальным вопросам у операторов Единого контакт-центра и сионного фонда по телефону. При этом

сведения, касающи- еся персональных данных граждан, сотрудники могут предоставить только после идентификации личности. Чтобы получить такую информацию, необязательно посещать клиентскую службу фонда. Установив сональные сведения можно будет получить быстро и просто – по звонку.

При звонке с номера телефона, указанного в заявлении и сообщении номера СНИЛС, дополнительных идентифицирующих сведений не понадобится. В случае обращения с другого номера, понадобится также

озвучить данные па- спорта.

Кодовым словом может быть любая комбинация из букв или цифр, слова или слово сочетания. При необходимости его можно заменить. Установить кодовое слово можно онлайн через личный кабинет на сайте ПФР, а также придя в клиентскую службу фонда.

Получить персональные консультации по кодовому слову можно, позвонив в Единый контакт-центр по номеру 8-800-600- 0000, а также по телефонам горячей линии 8-800-600-03-89, 8 (343) 263-75- 01.

## Имеют первоочередное право

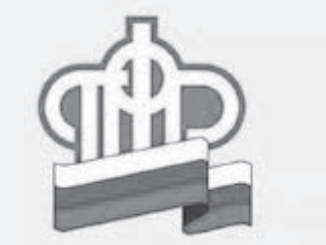

# Оплата учебы – средствами маткапитала

# Удобно и надежно

#### Что делать с пенсионными накоплениями при потере члена семьи?

В Свердловской области выпускники готовятся к поступлению в высшие и средние профессиональные учебные заведения

> 6 миллионов граждан используют кодовое слово для получения персональных консультаций по телефону ЕКЦ

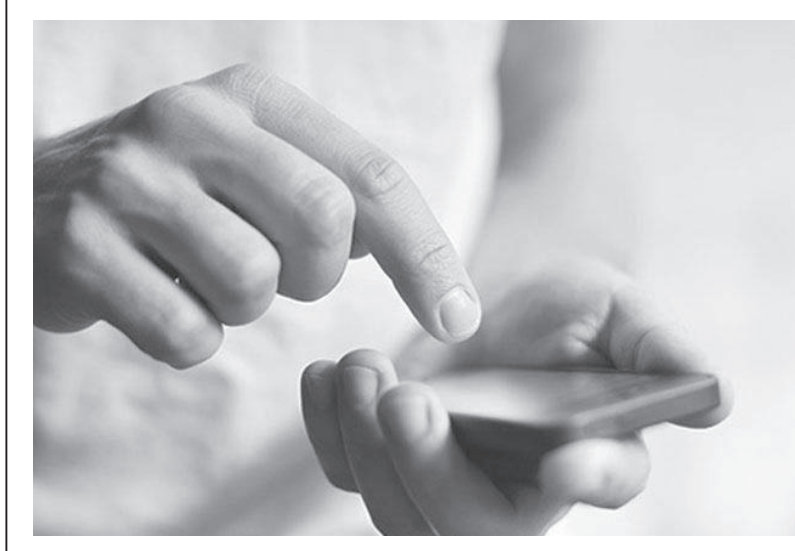

С 27 июля 2022 года начинается прием заявлений о включении избирателя в список избирателей по месту нахождения, а также заявления об аннулировании включения в список избирателей по месту нахождения, при проведении выборов Губернатора Свердловской области.

Избиратели, которые будут находиться в день голосования 11 сентября вне места своего жительства, но в пределах Свердловской области, могут подать заявление о включении в список избирателей по месту нахождения и проголосовать там.

С 27 июля по 07 сентября такие заявления принимают:

• многофункциональные центры (в часы работы);

• Единый портал государственных и муниципальных услуг (круглосуточно, до 24.00 часов 07 сентября);

• Арамильская городская территориальная избирательная комиссия: г. Арамиль, ул. 1 Мая 12, каб. № 21 (в будни - с 16.00 до 20.00 ч, в выходные - с 10.00 до 14.00 ч). Телефон 8 (34374)31065.

А с 31 августа по 07 сентября заявления принимают участковые избирательные комиссии (в будни - с 16.00 до 20.00 ч, в выходные - с 10.00 до 14.00 ч).

ВНИМАНИЕ: для оформления заявления необходим паспорт и, если регистрация по месту жительства временная, - подтверждающий это документ.

*Арамильская ГТИК*

### Как проголосовать по месту нахождения?